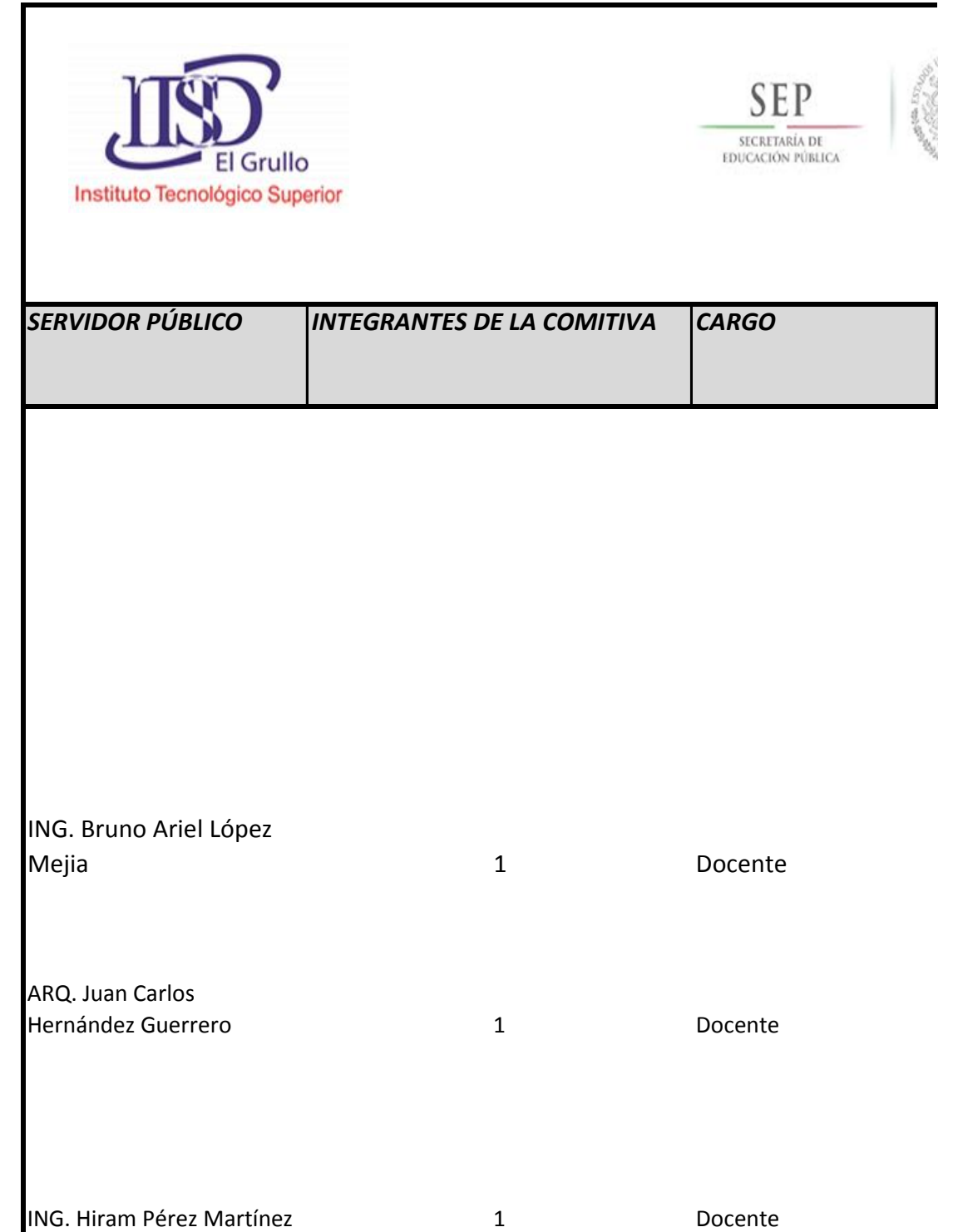

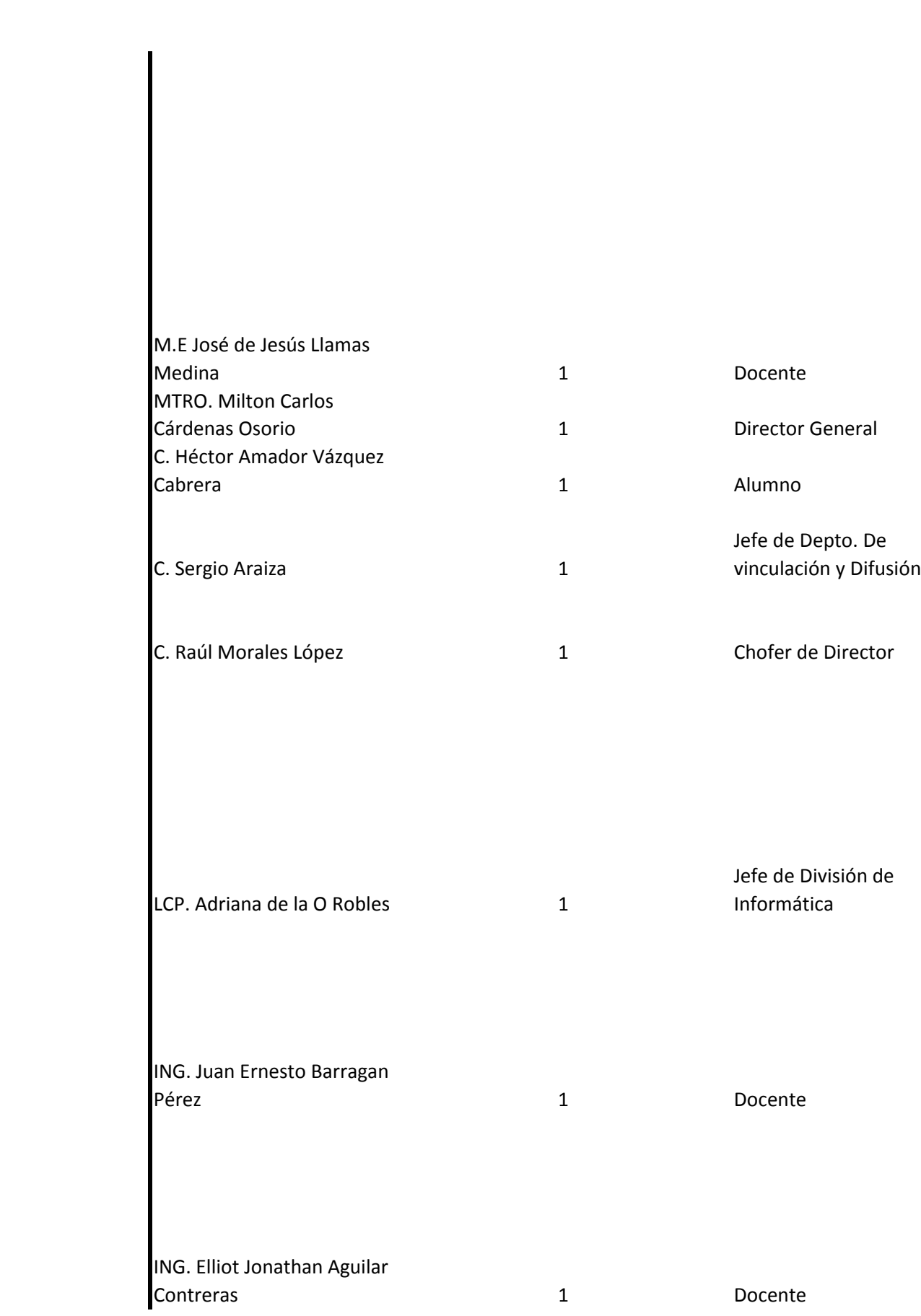

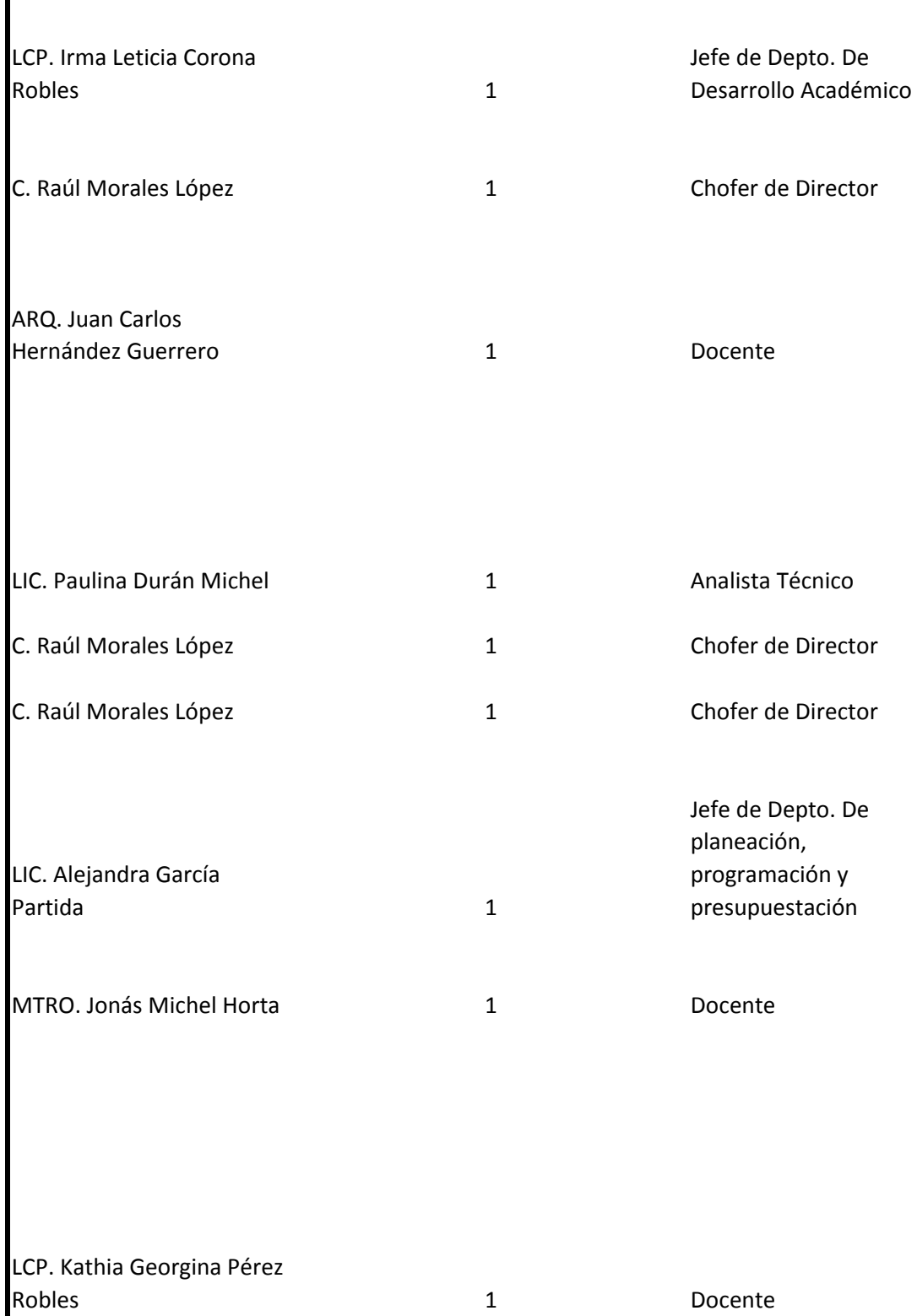

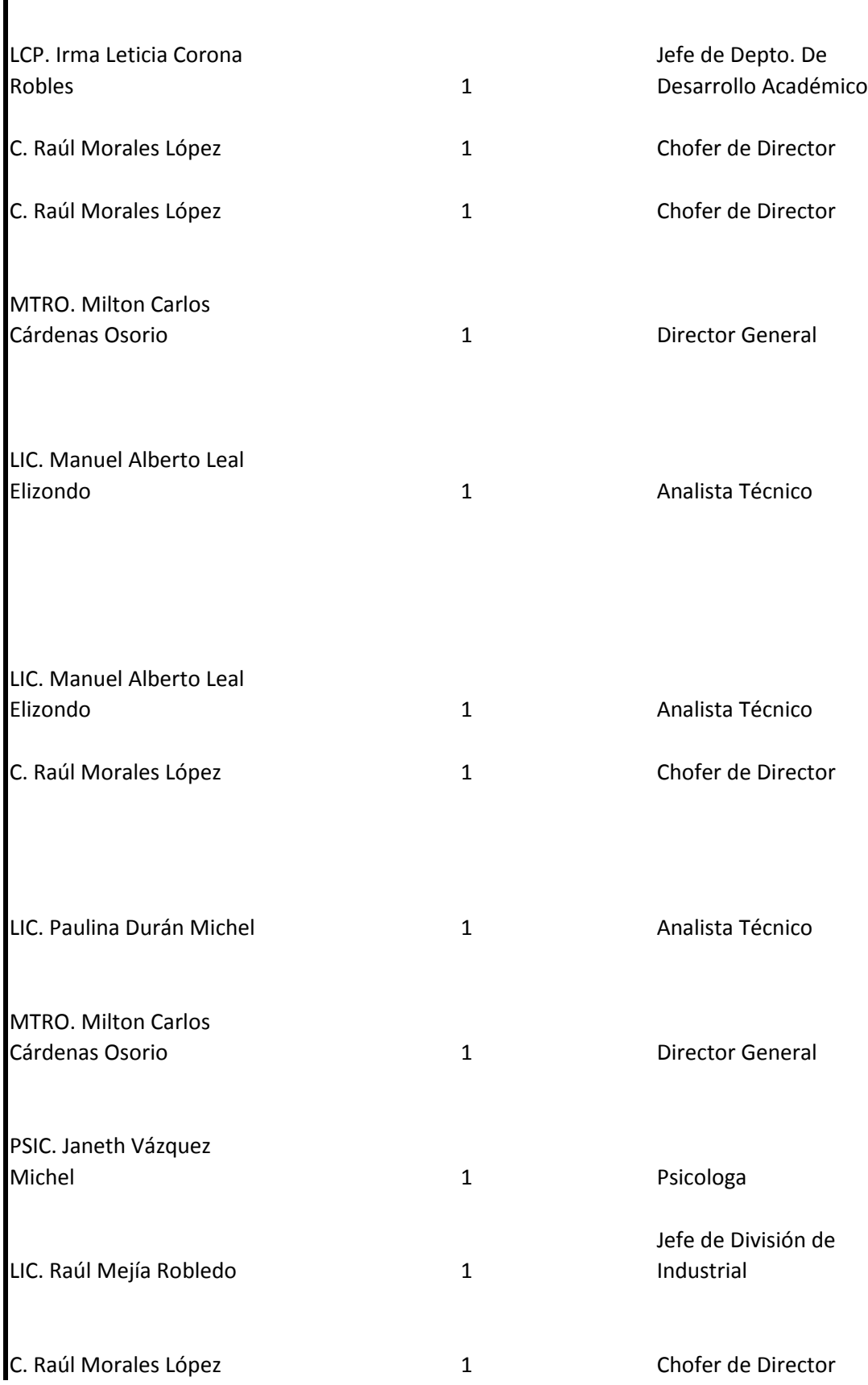

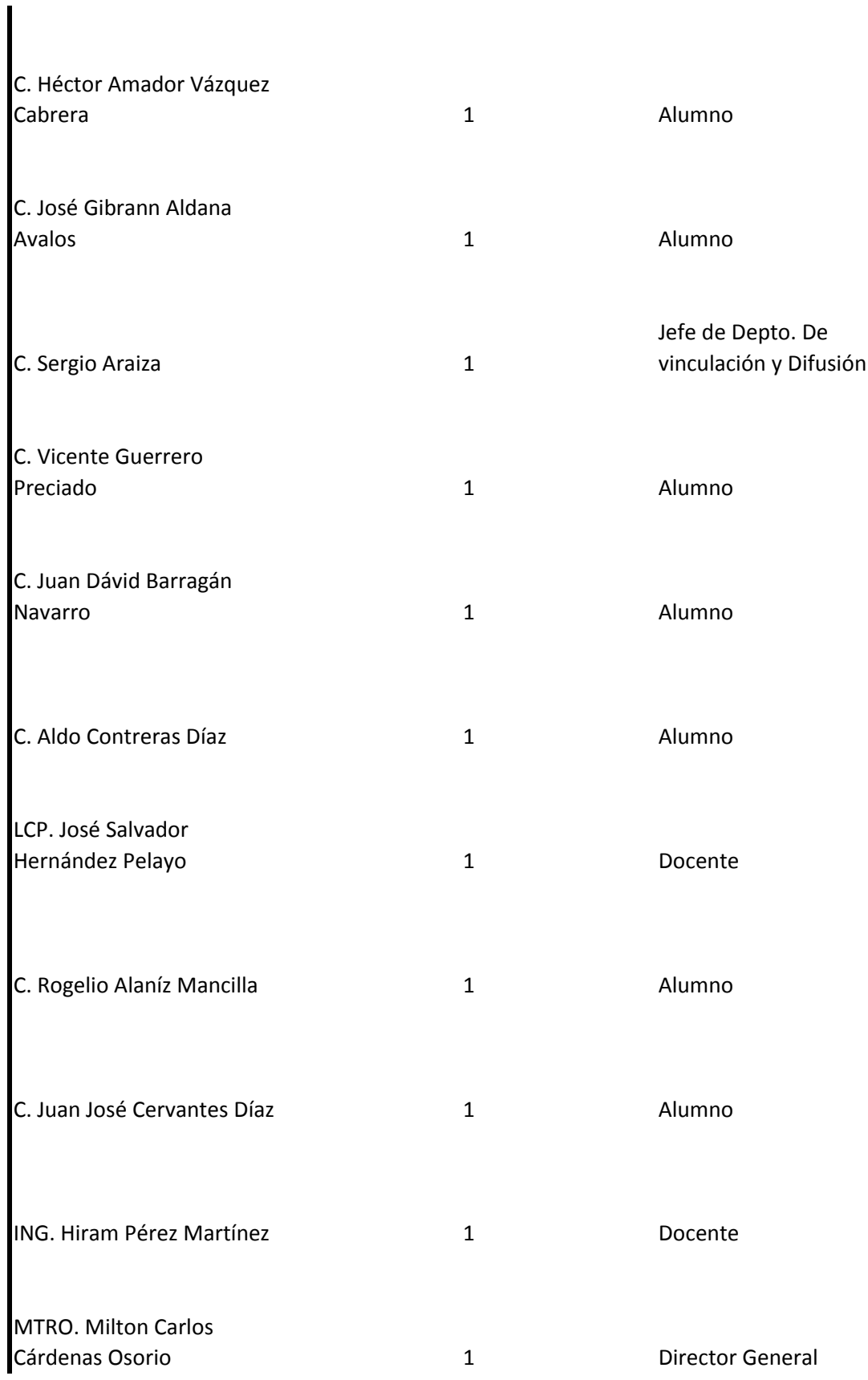

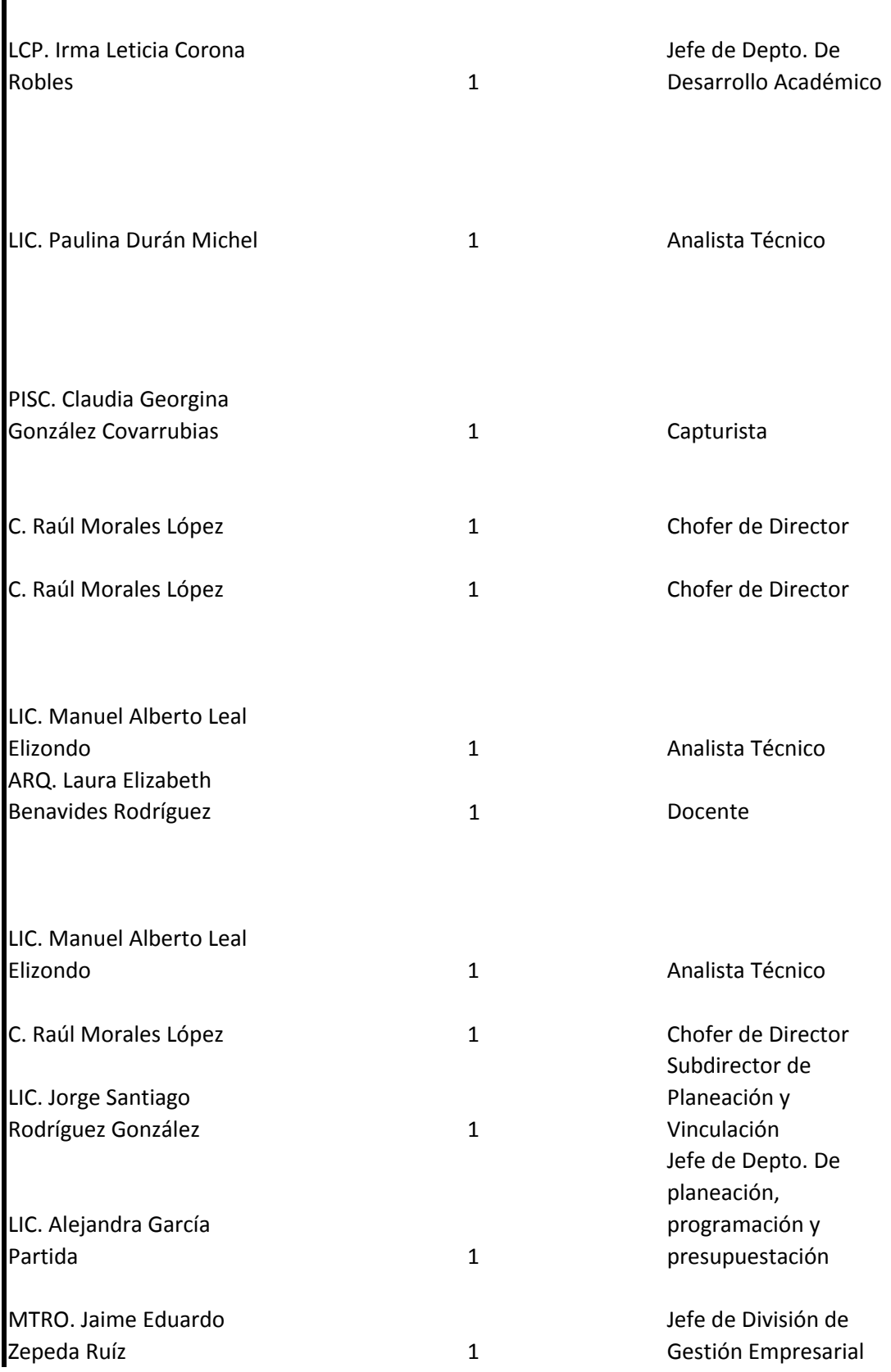

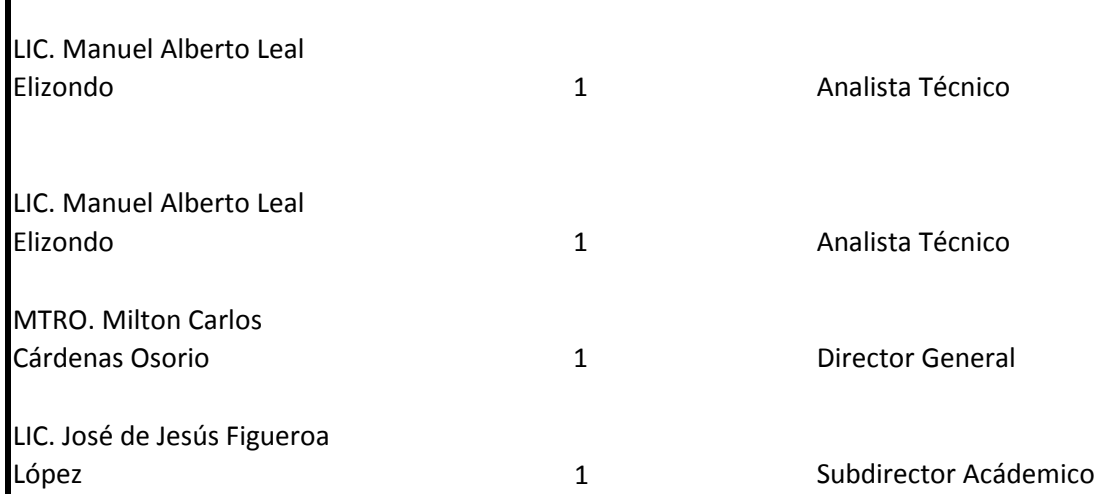

## **INSTITUTO TECNOLÓGICO SUPERIOR DE EL GRULLO**

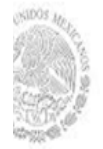

## **VIAJES OFICIALES**

## **COSTO, ITINERARIO , AGENDA Y RESULTADOS**

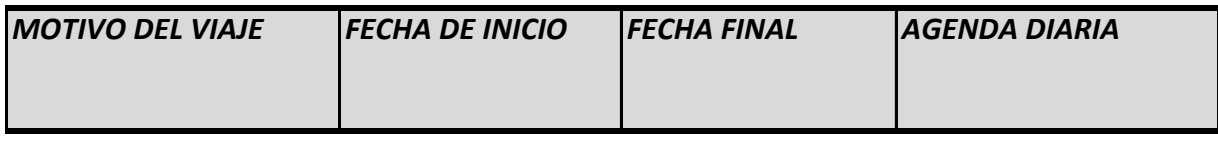

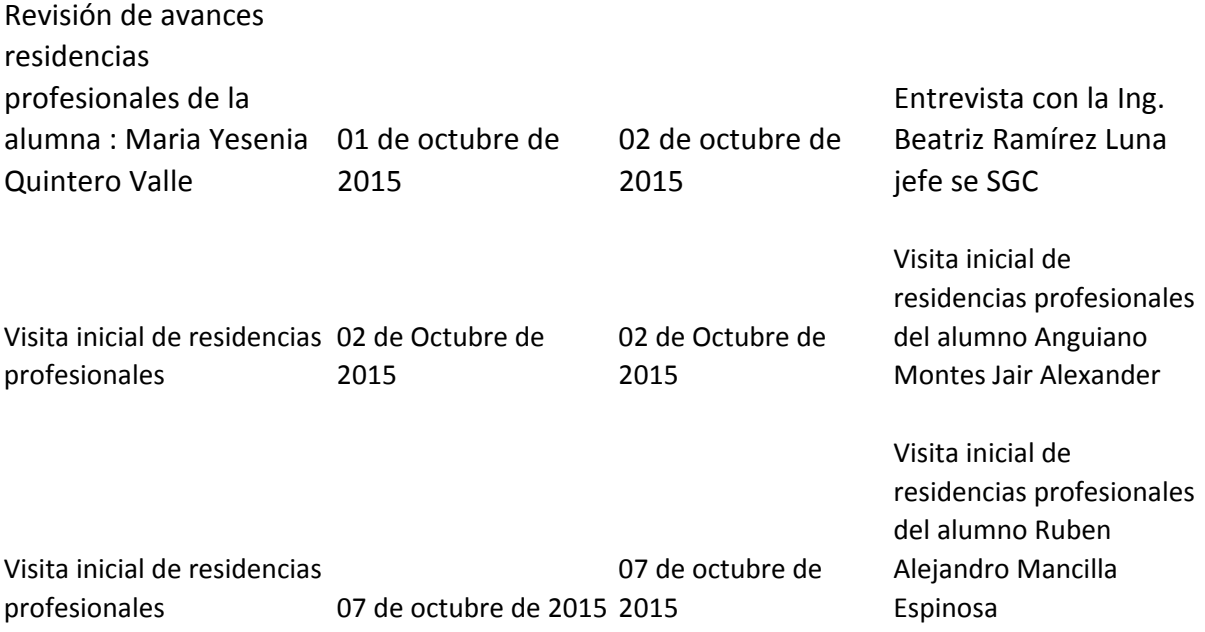

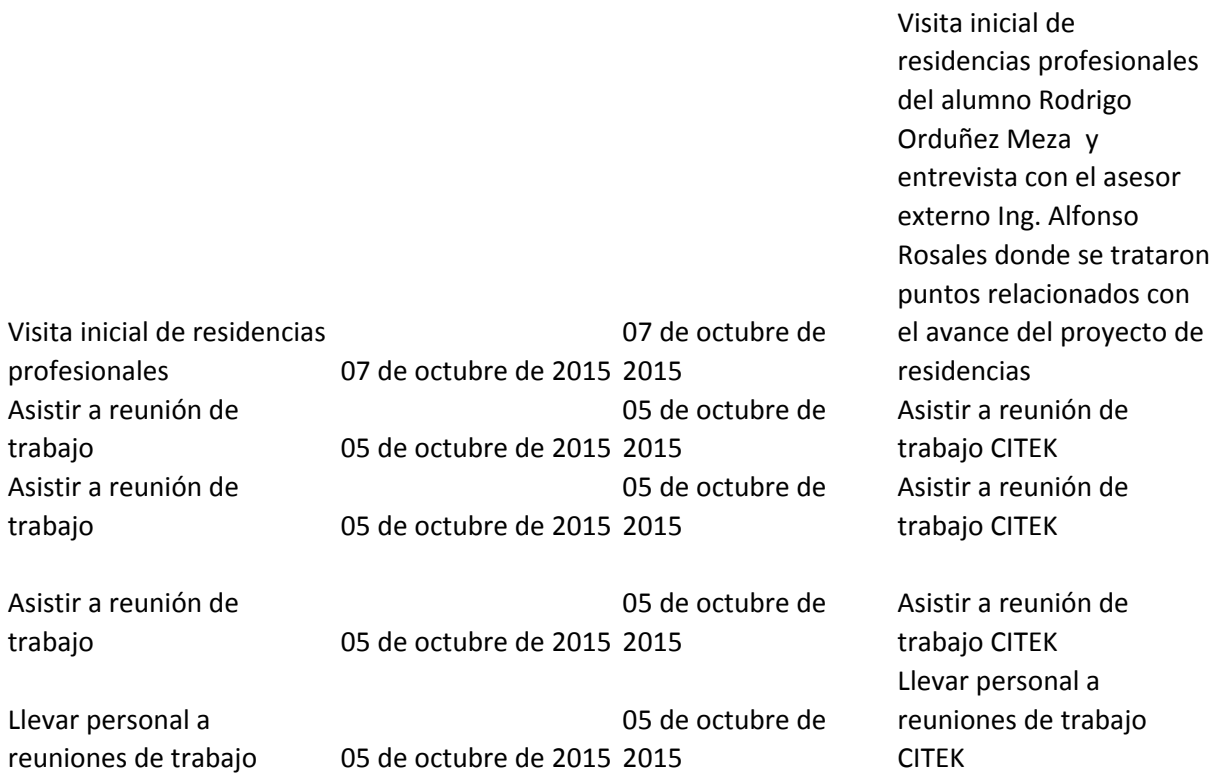

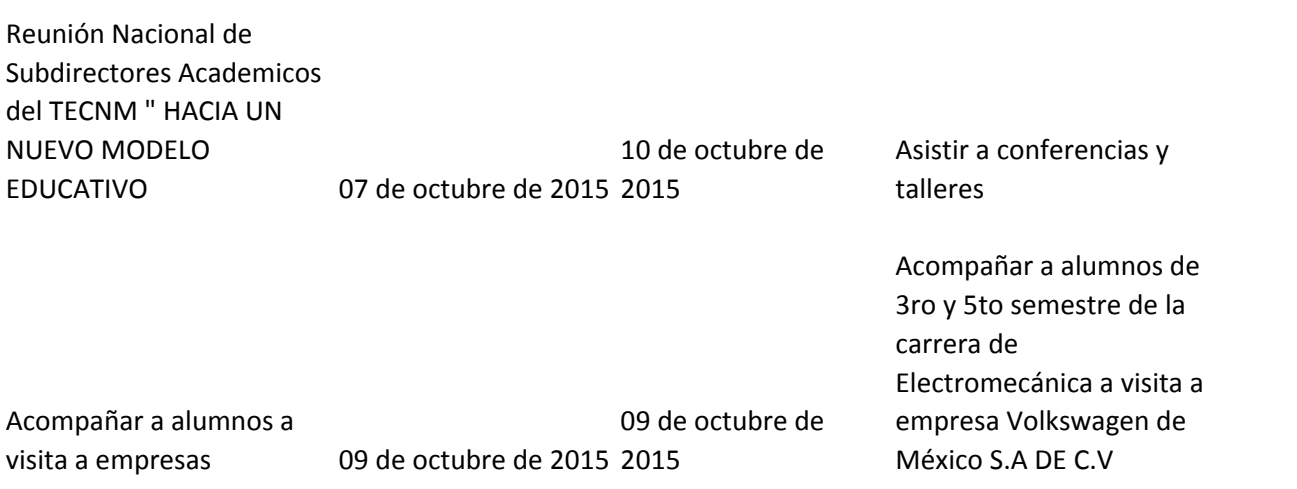

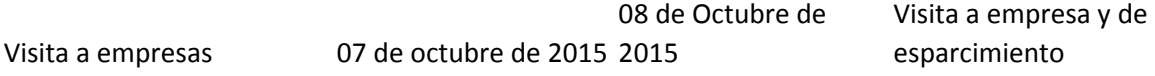

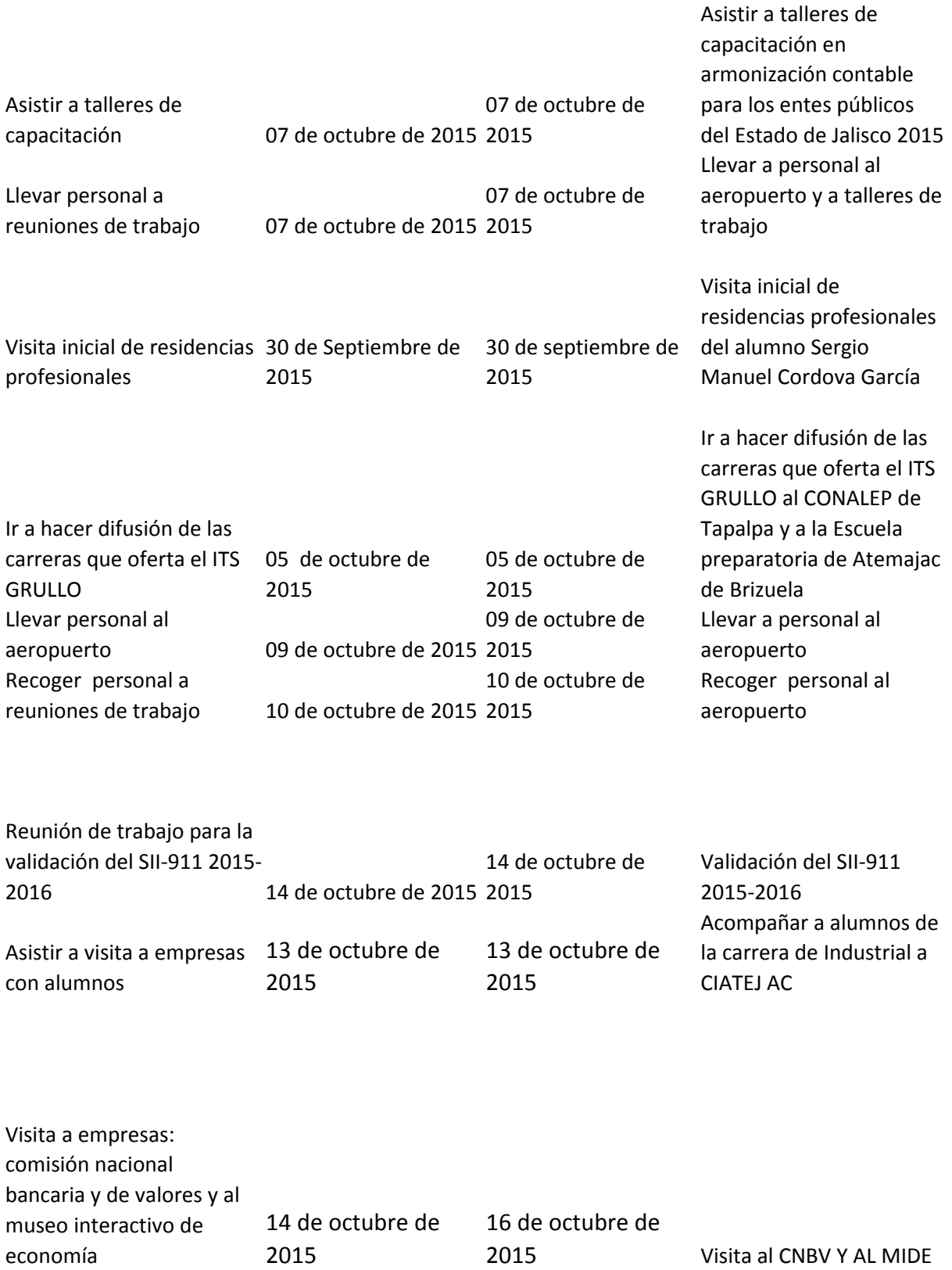

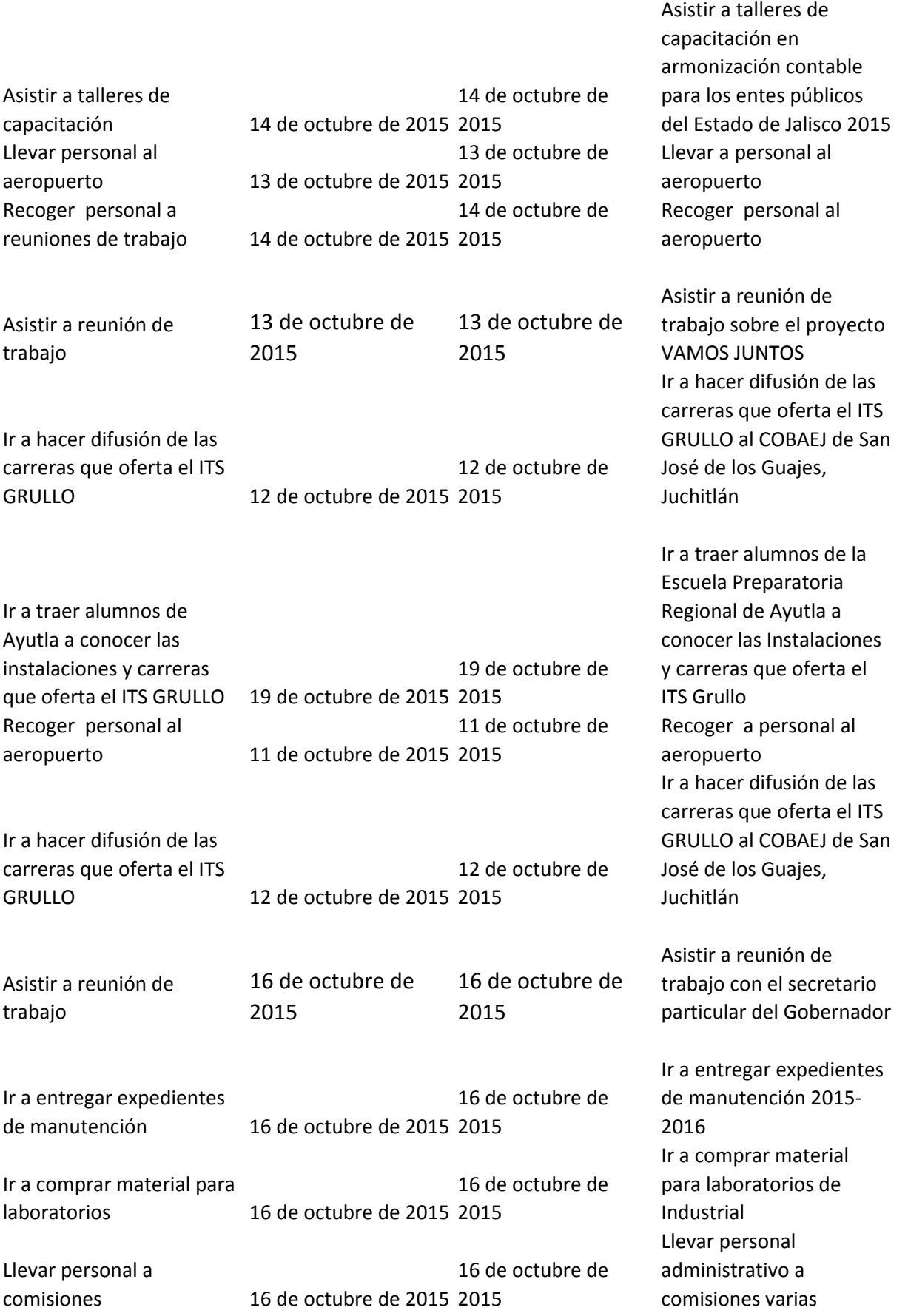

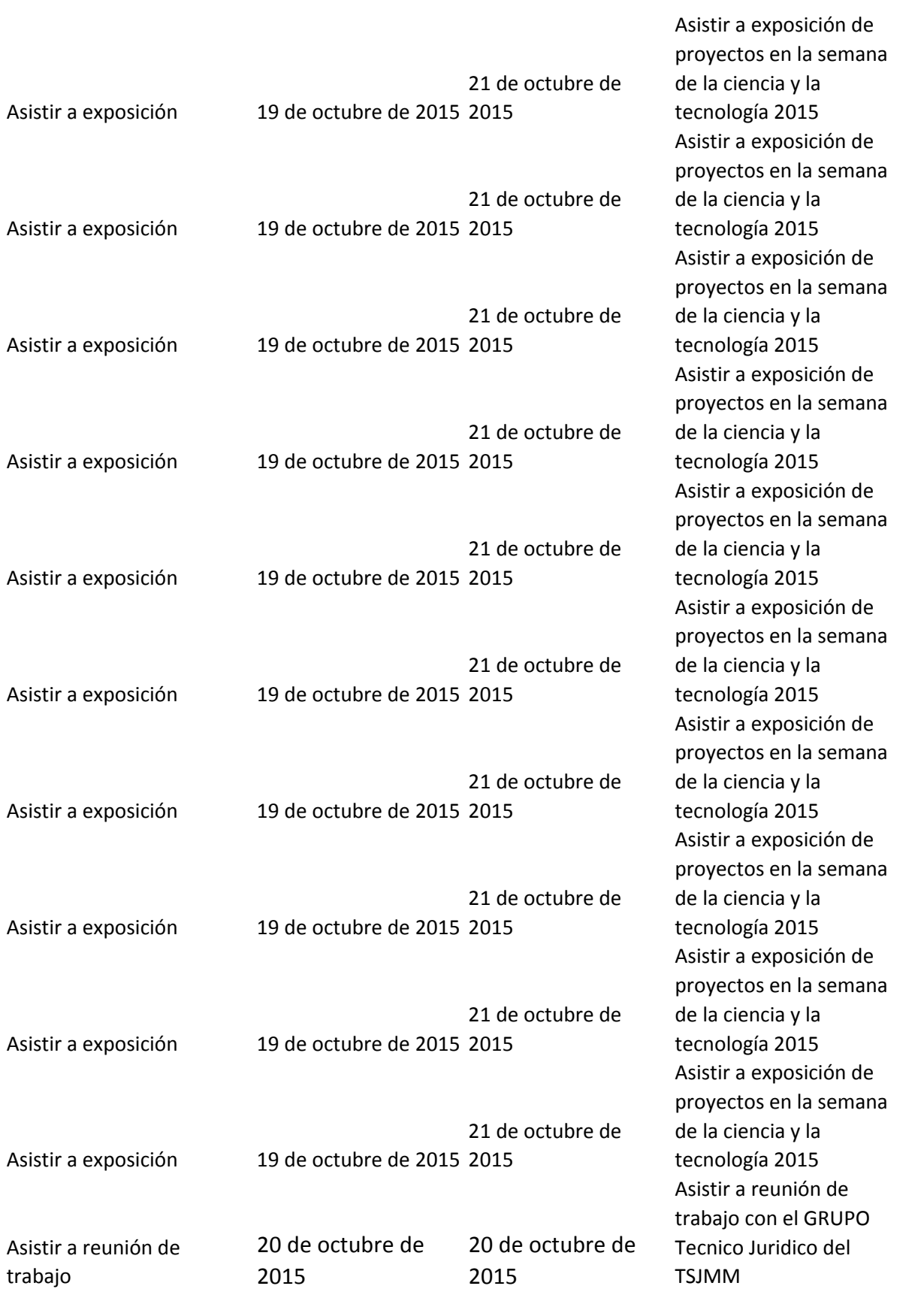

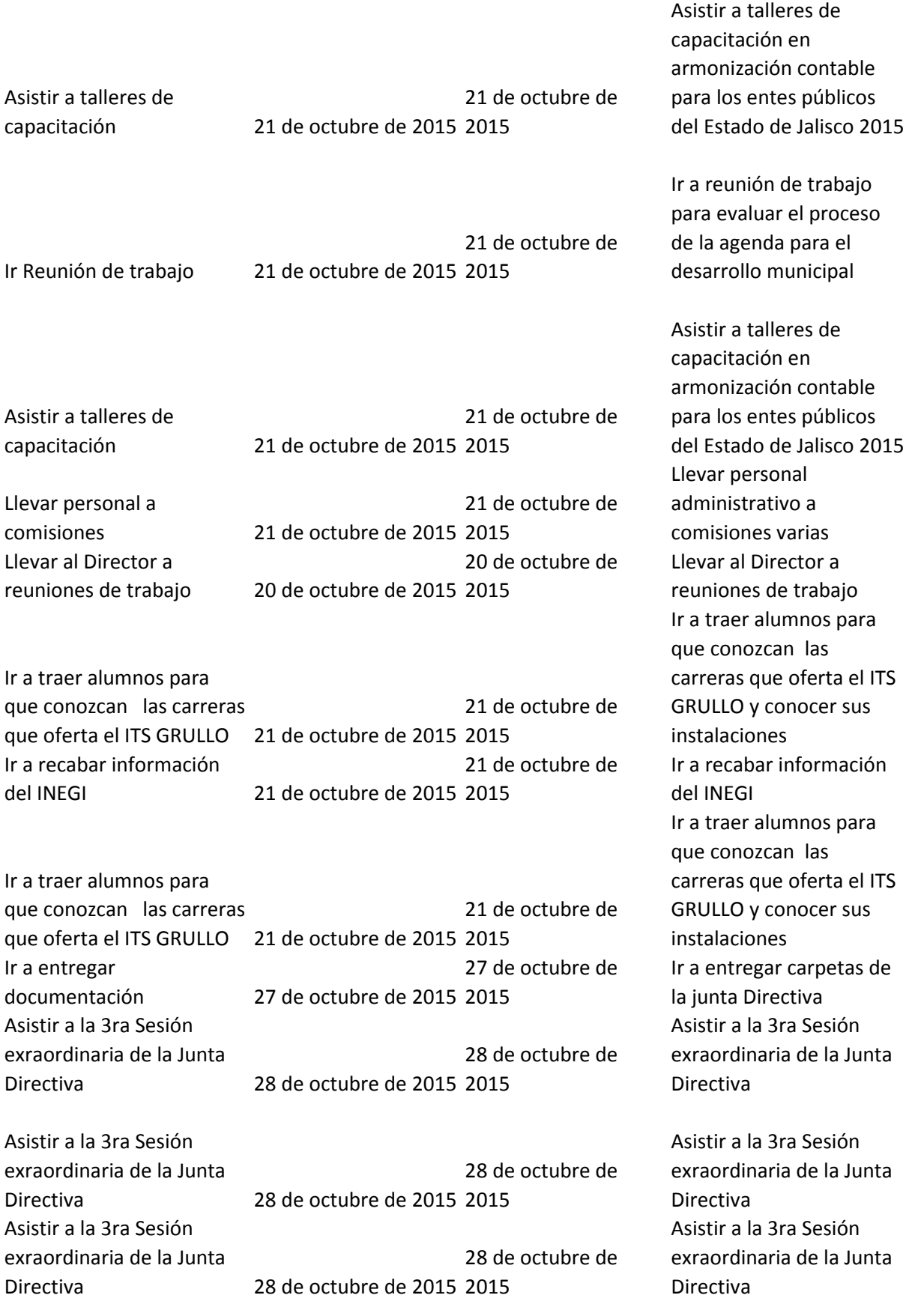

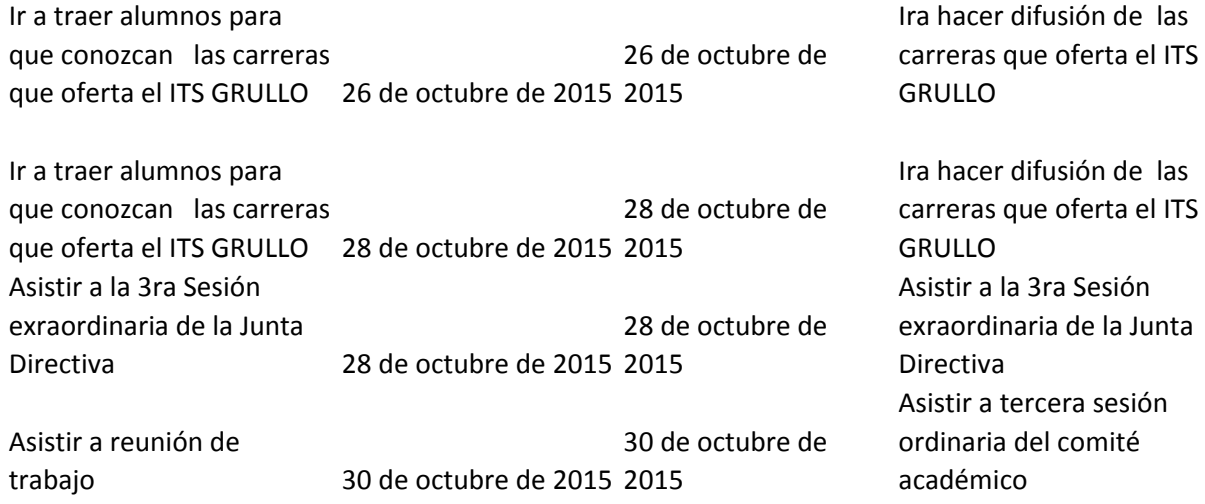

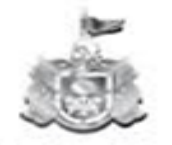

Secretaría de Educación OOBIERNO DEL ESTADO DE JALISCO

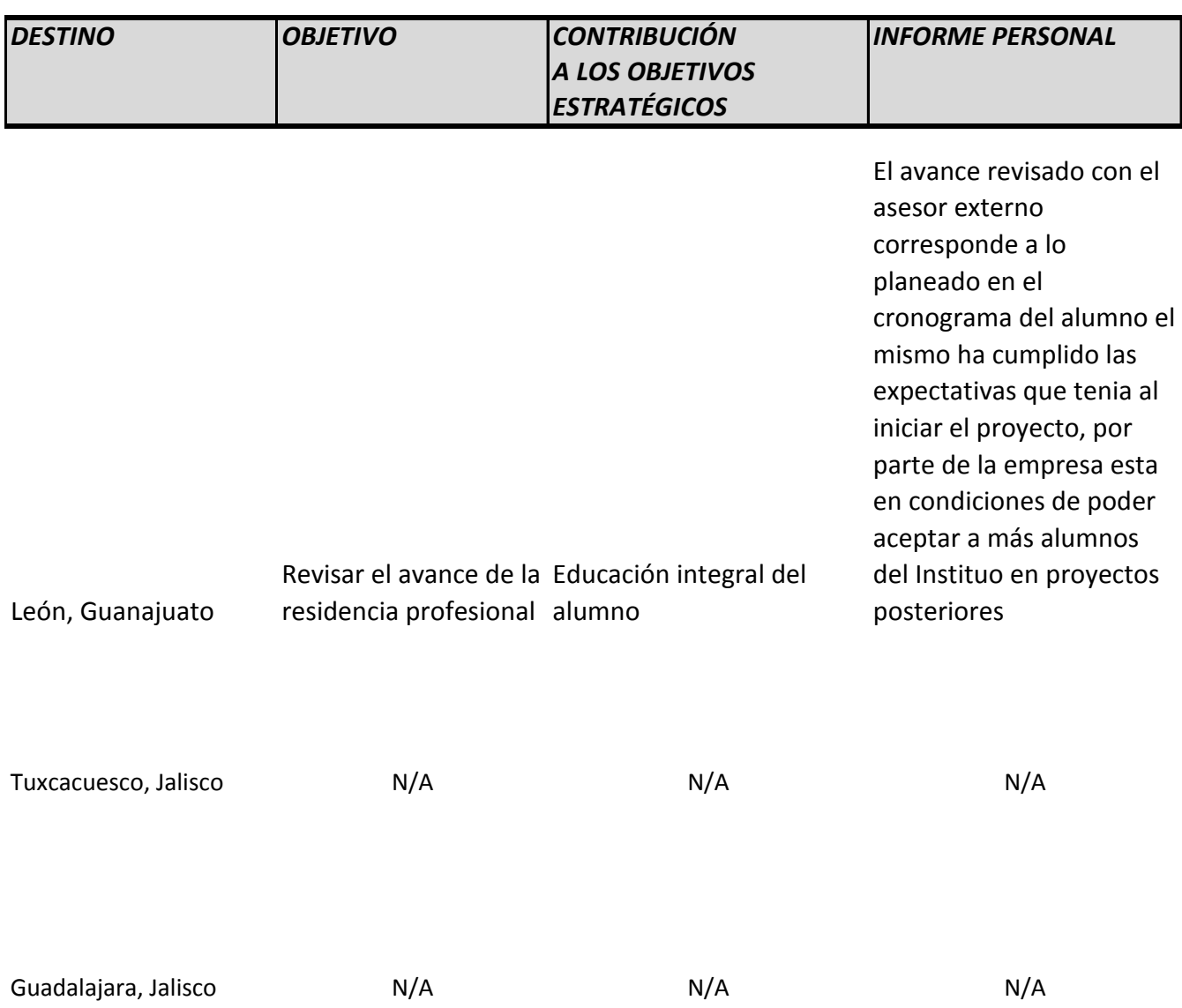

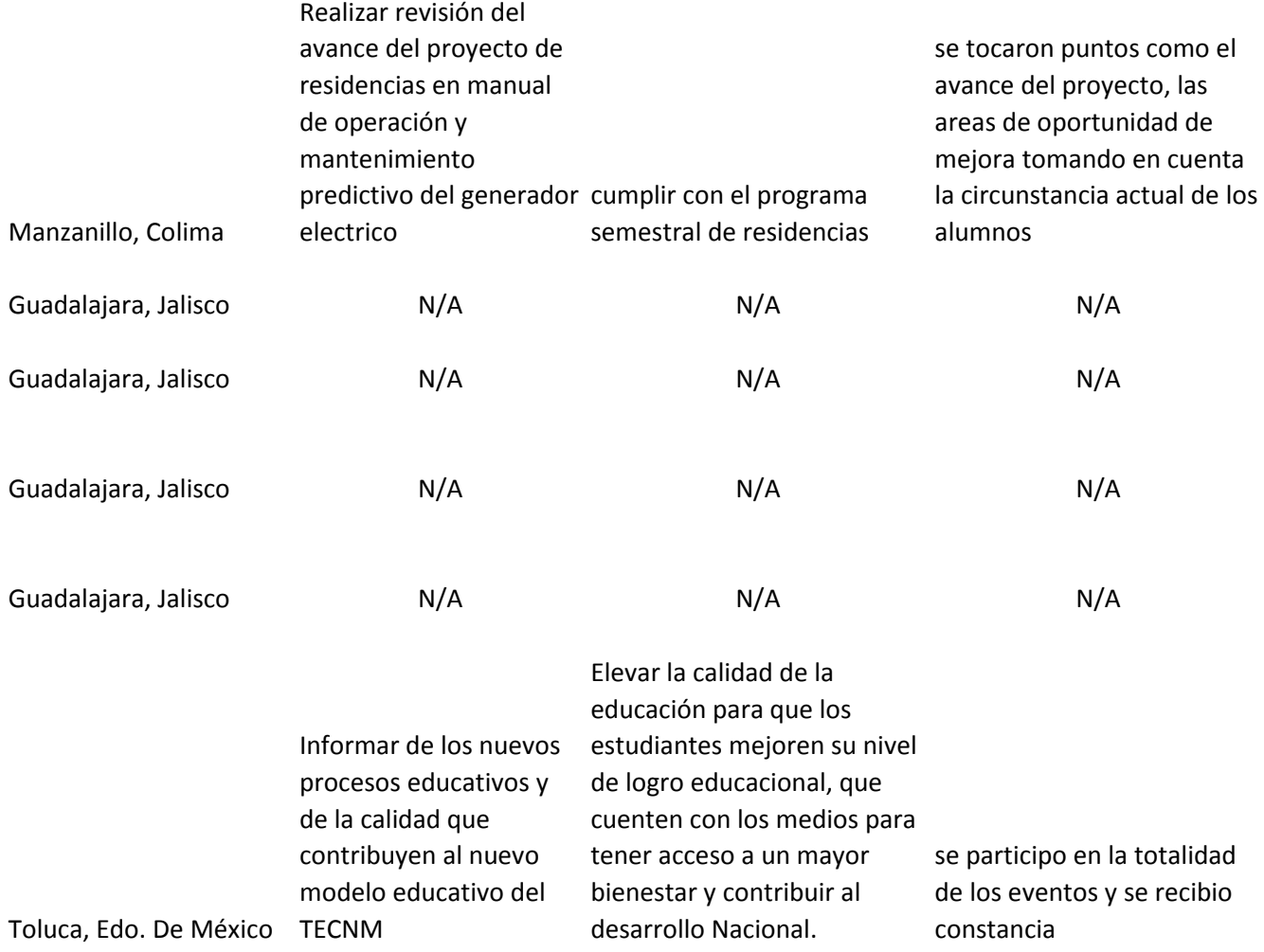

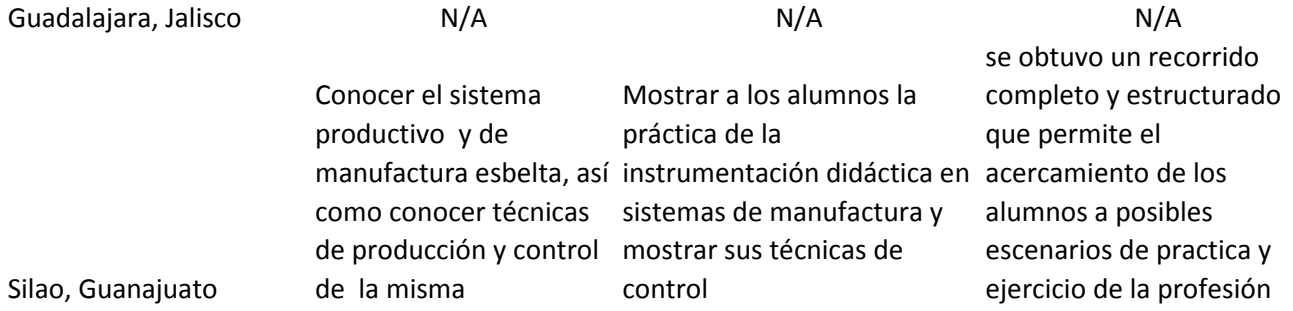

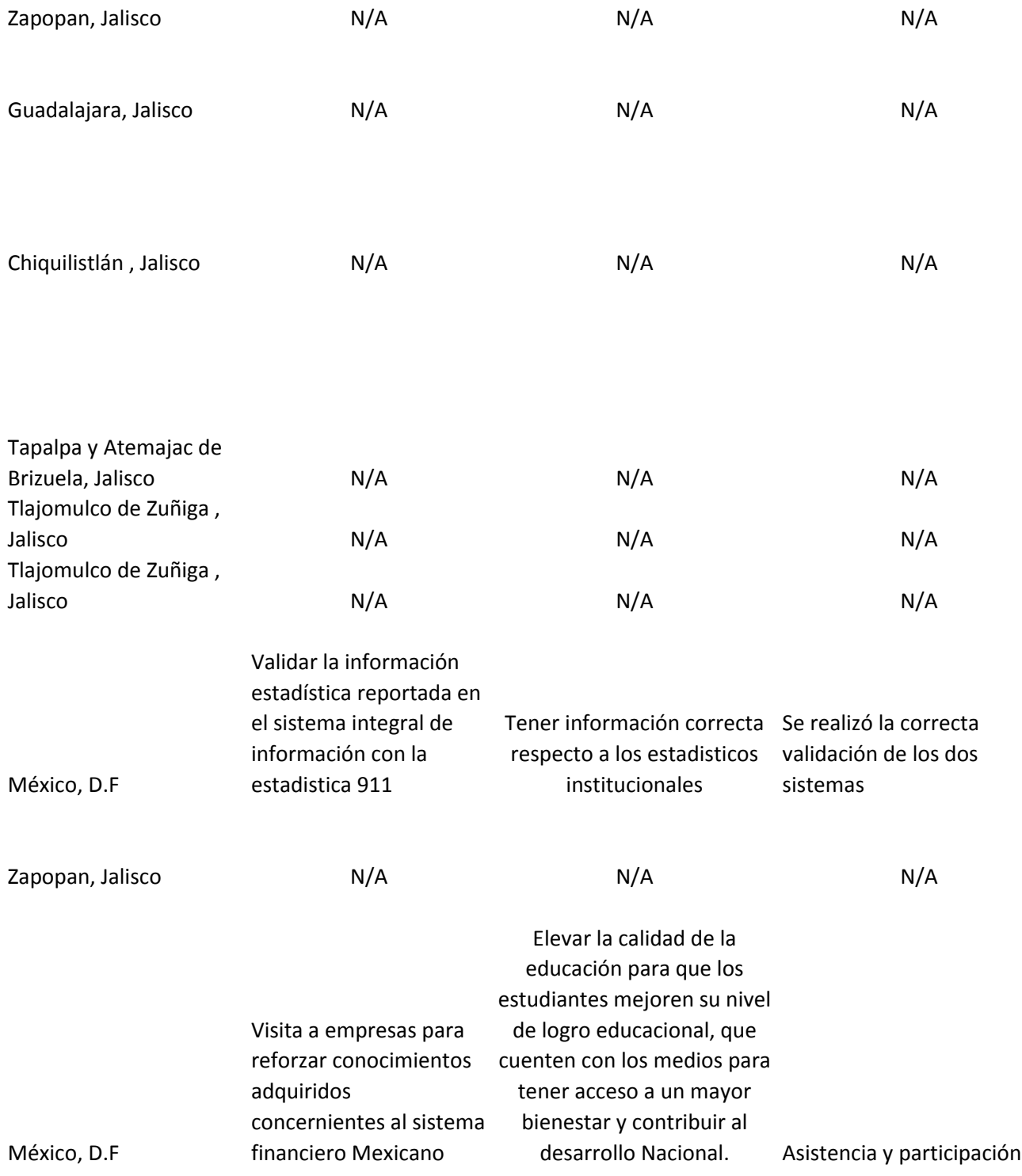

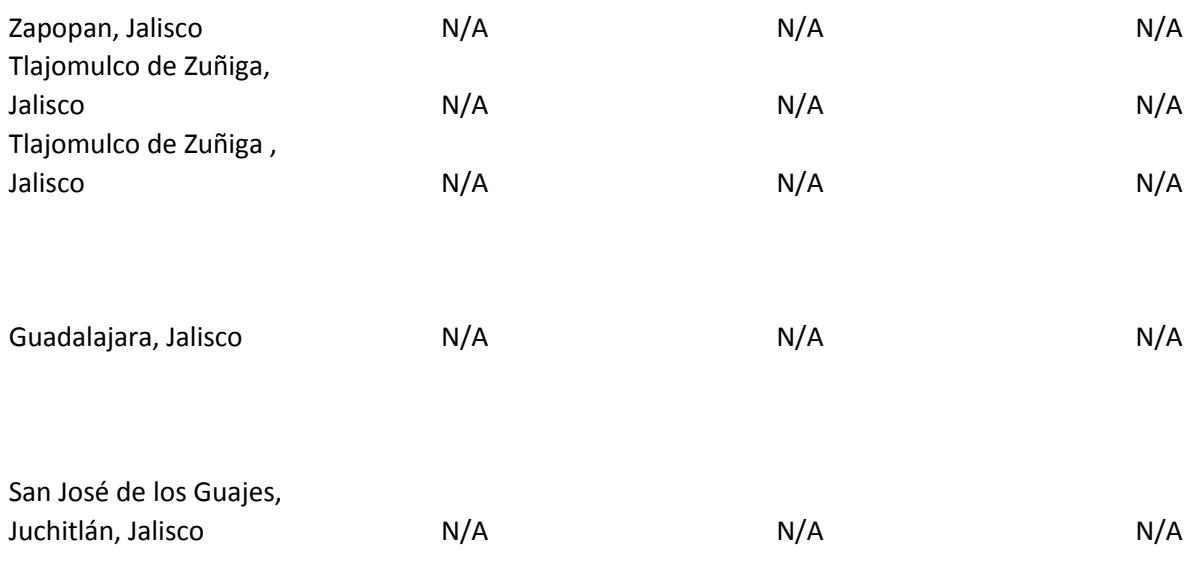

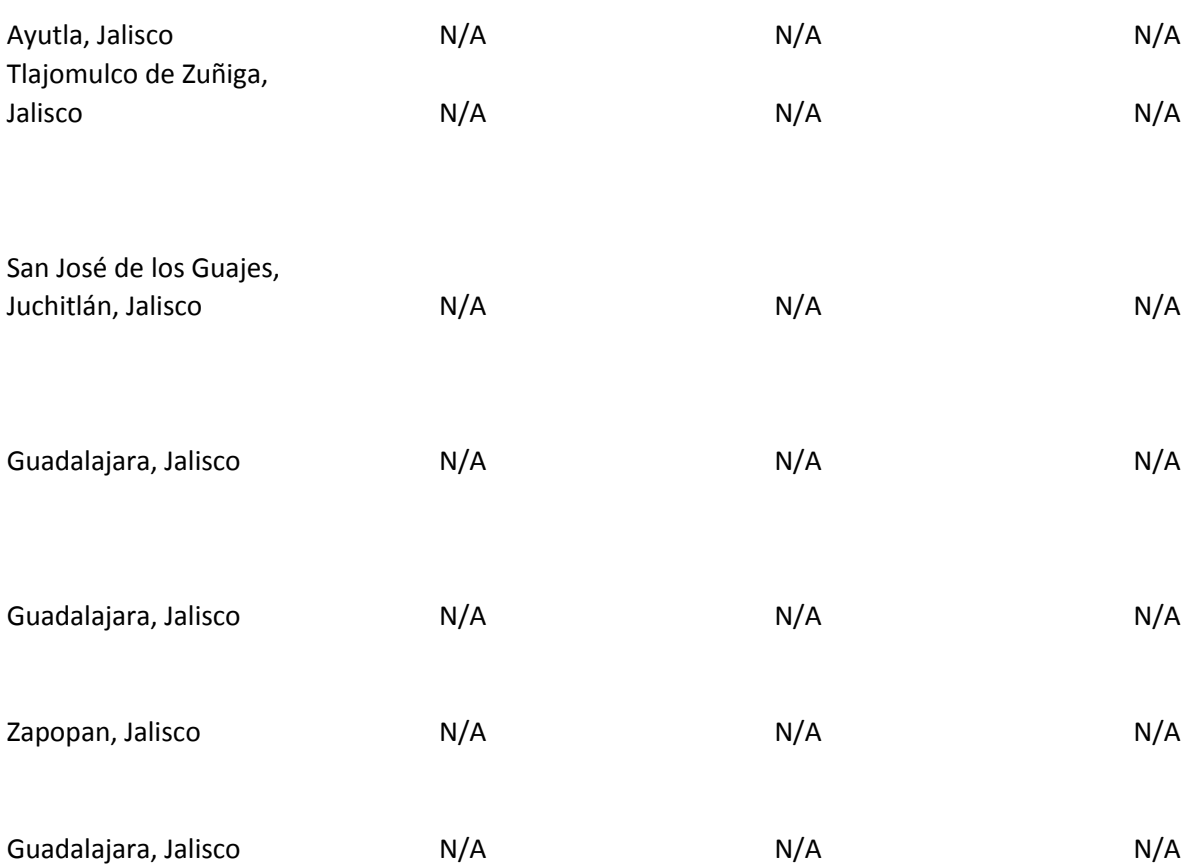

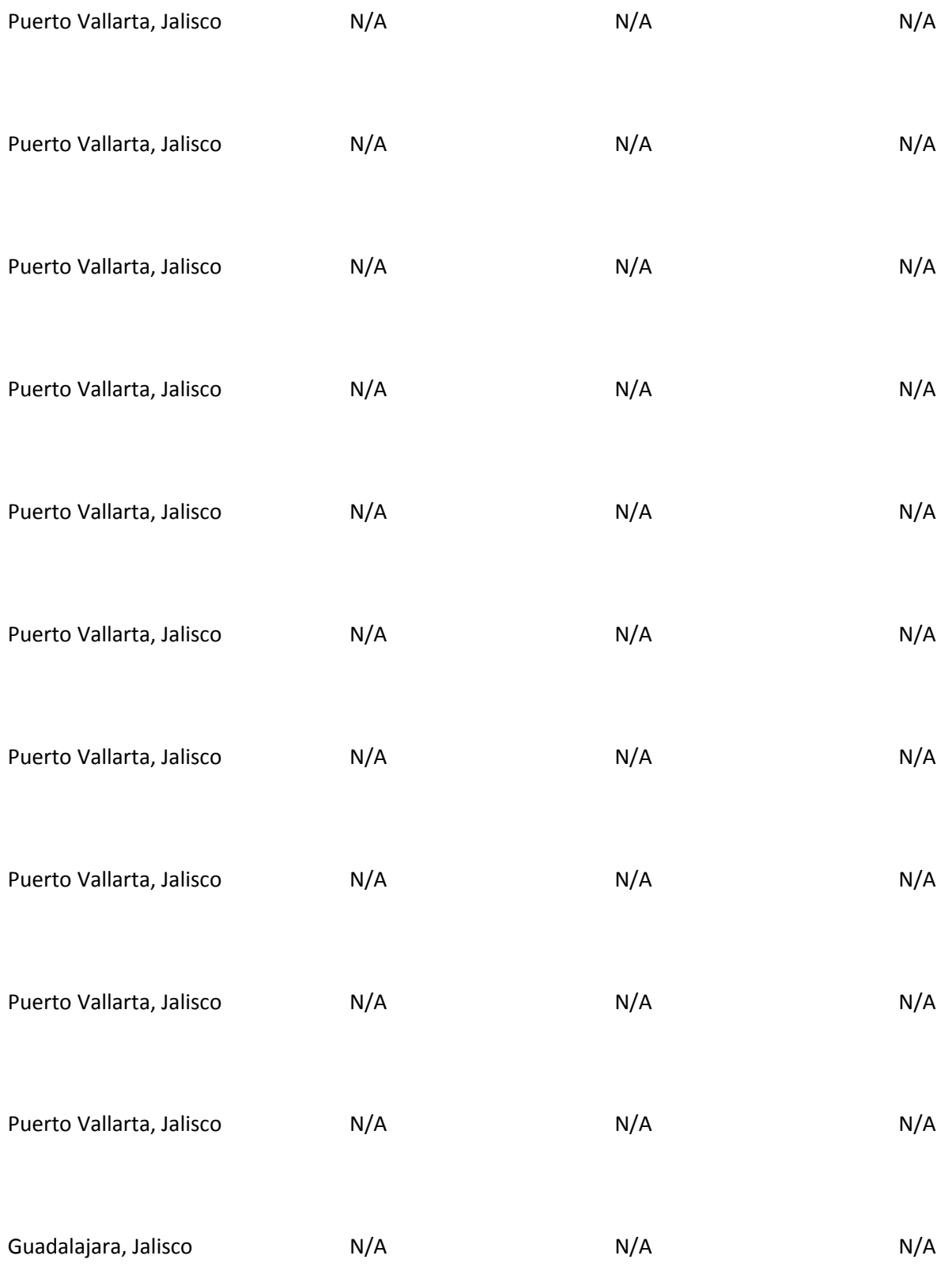

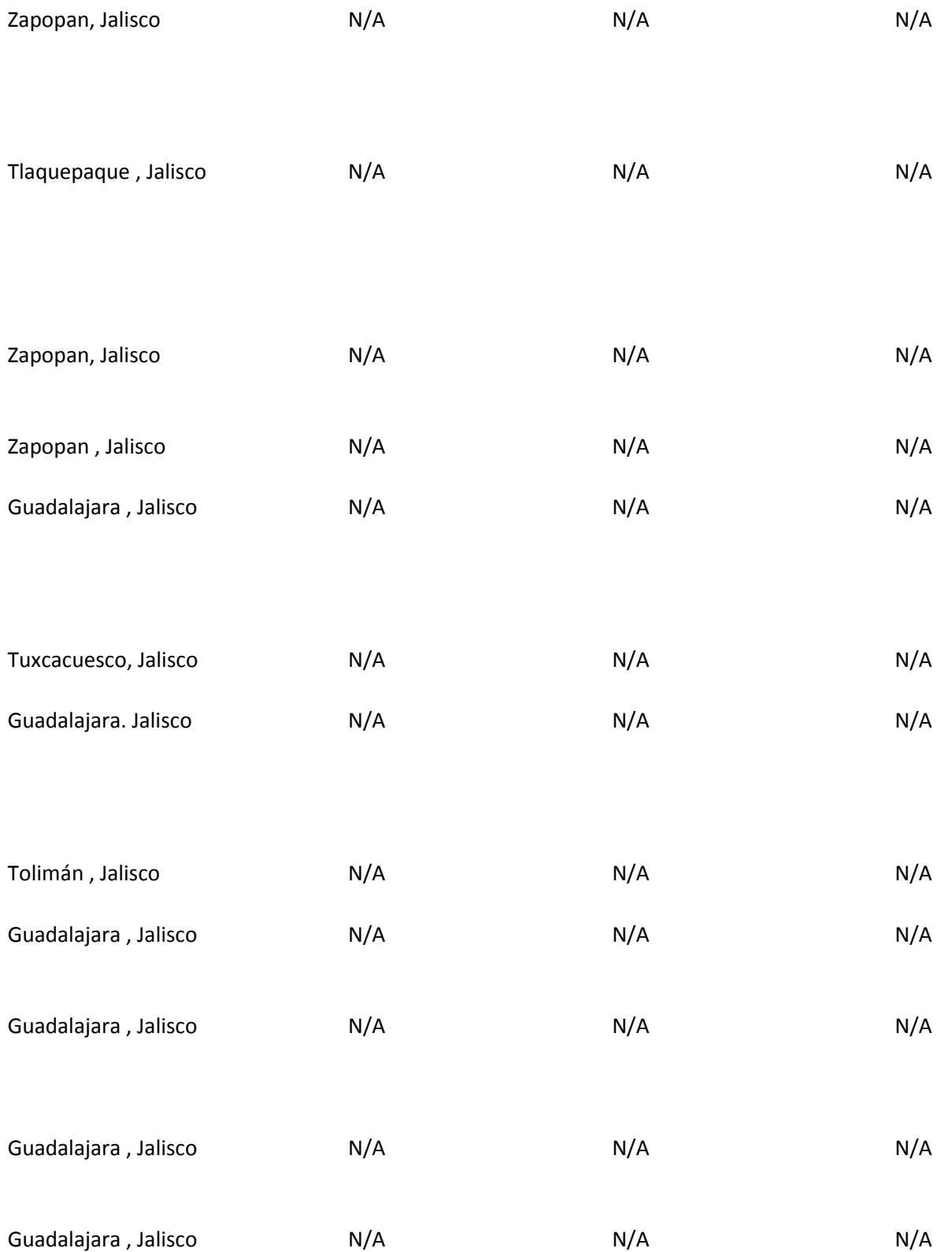

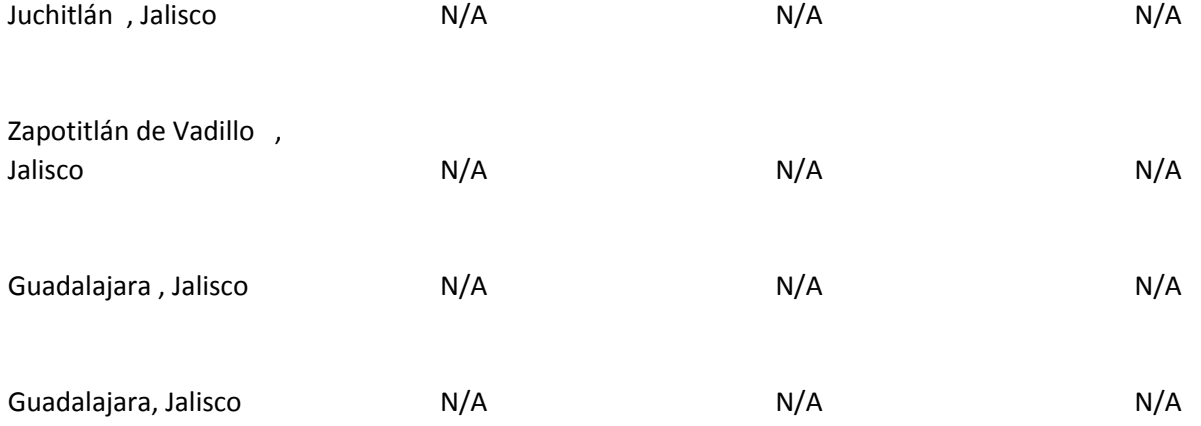

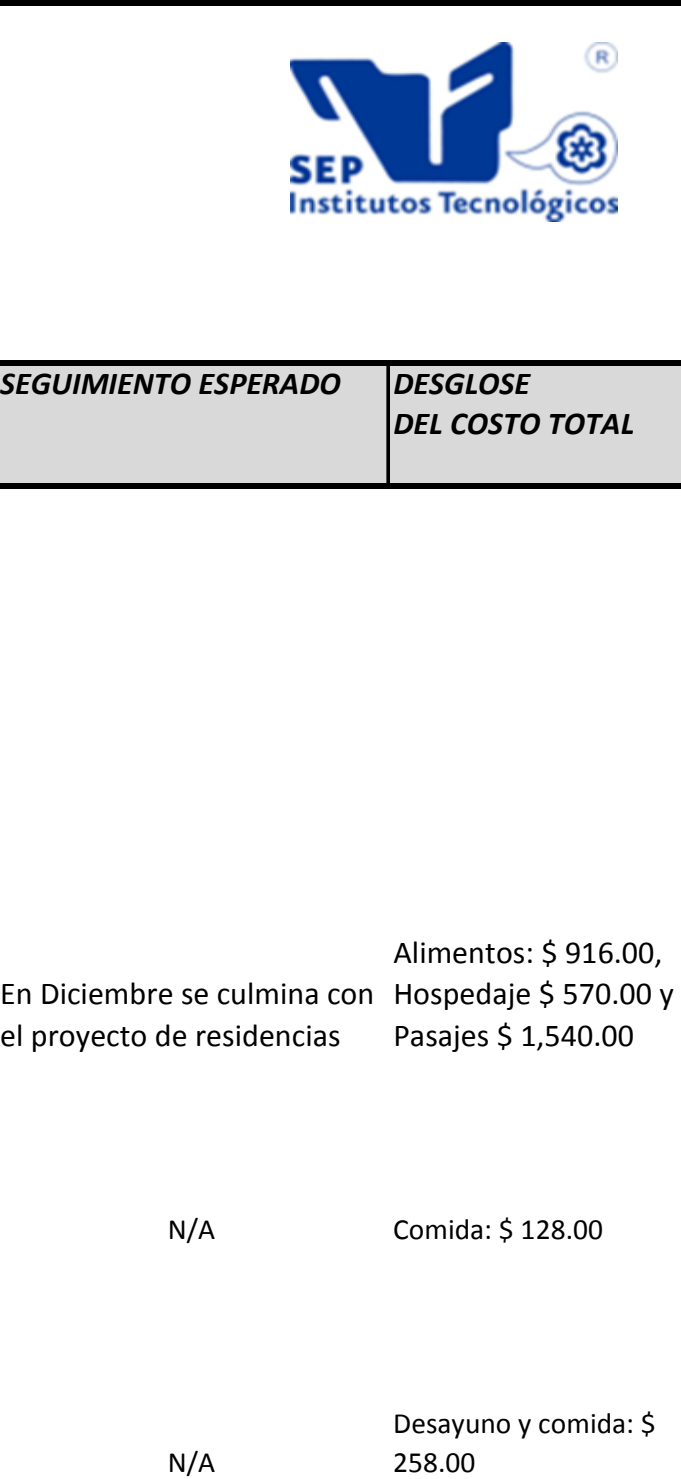

## vincular a los alumnos a realizar sus residencias profesionales en

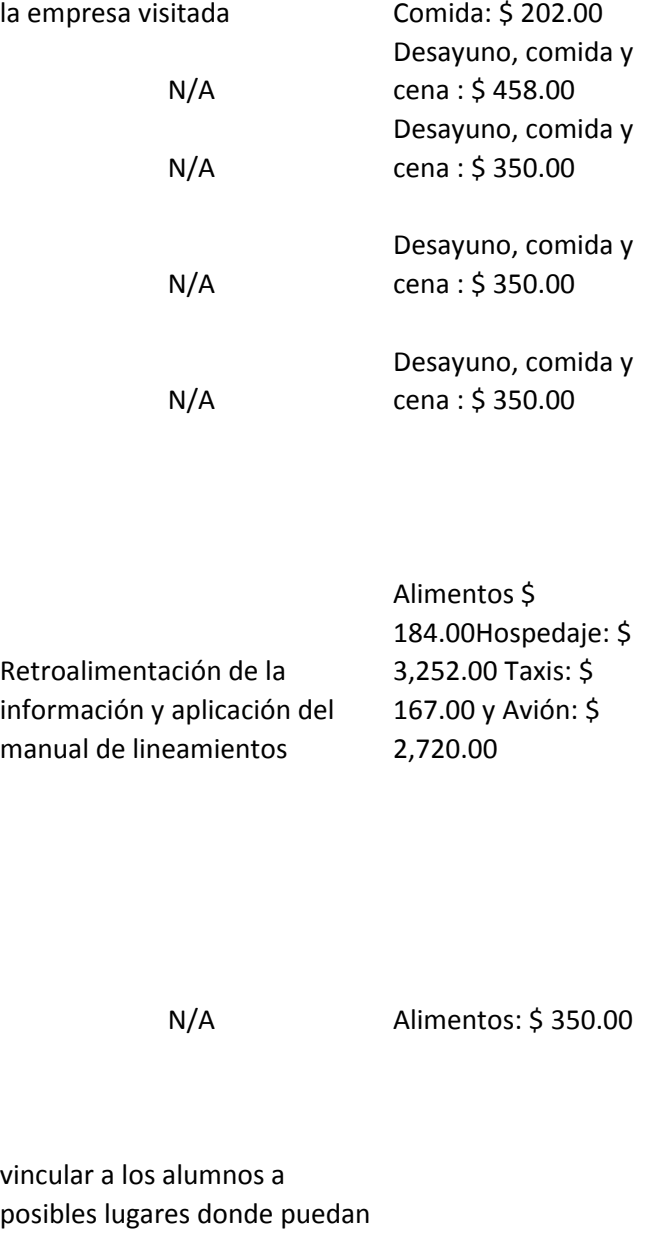

ejercer sus prácticas profesionales Alimentos y Hospedaje: \$ 1,764.48

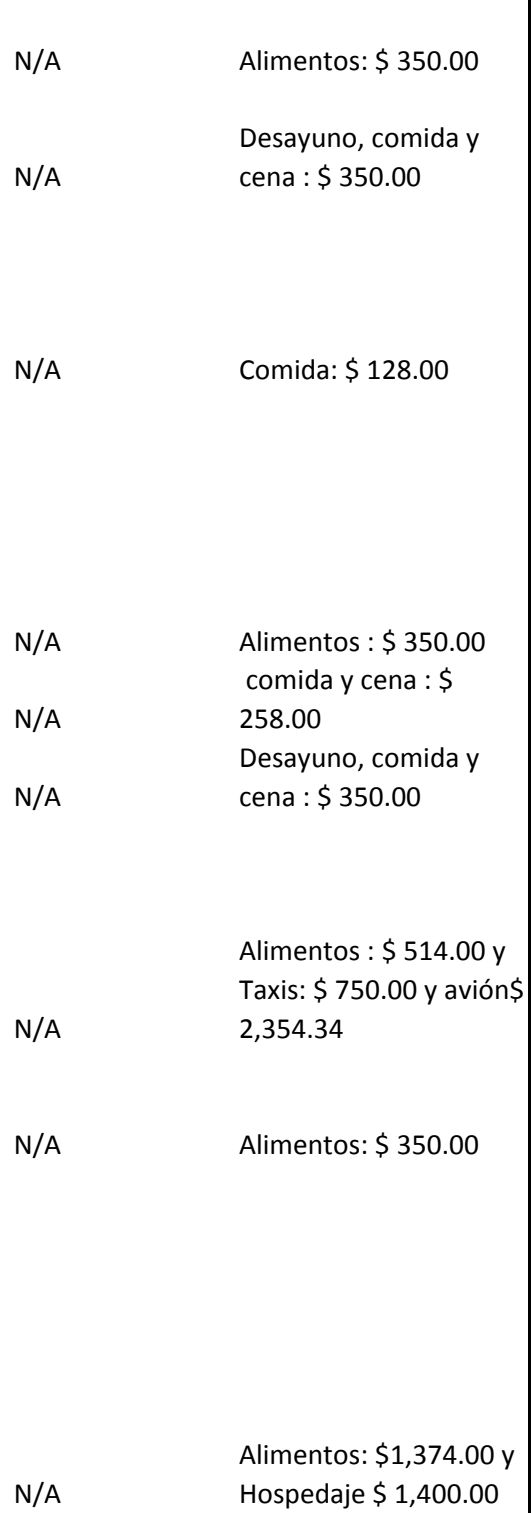

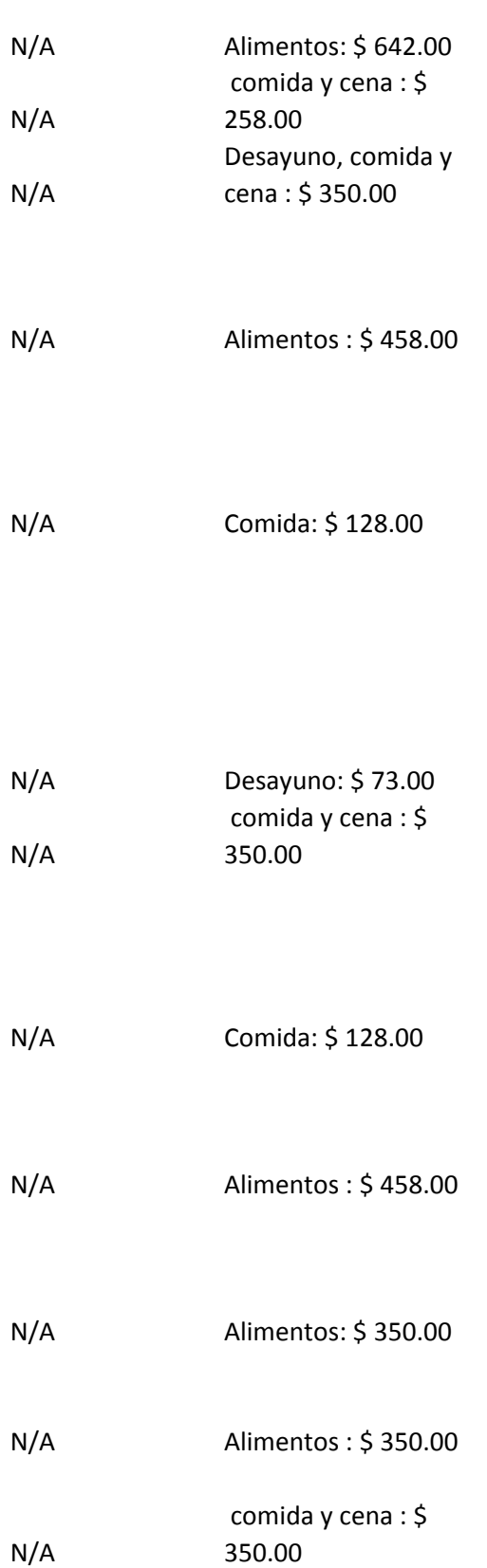

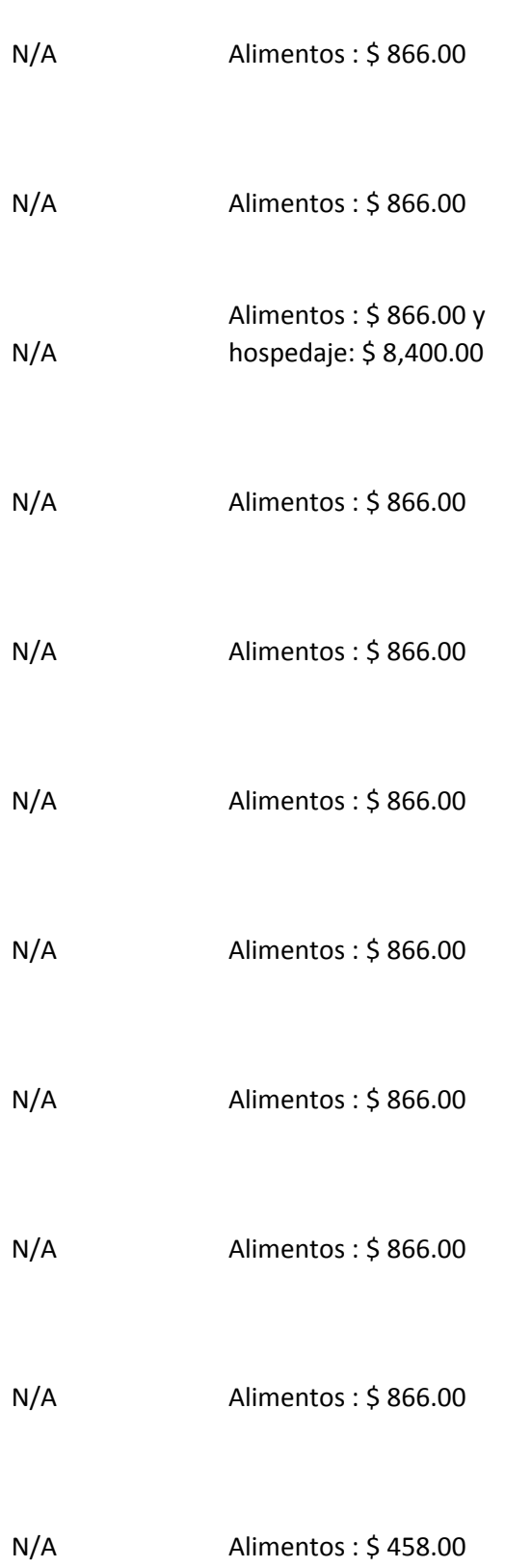

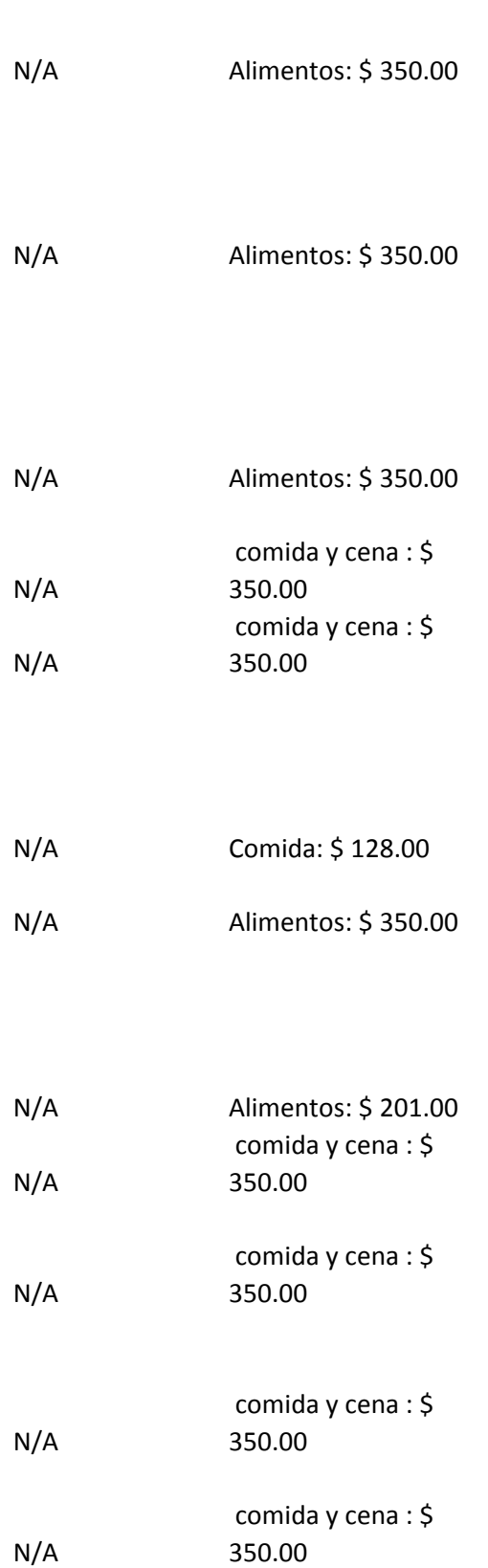

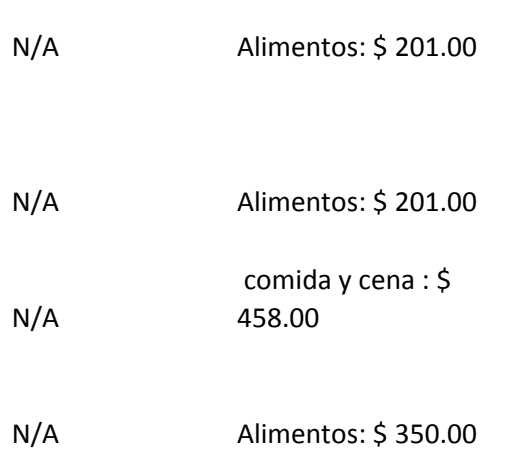